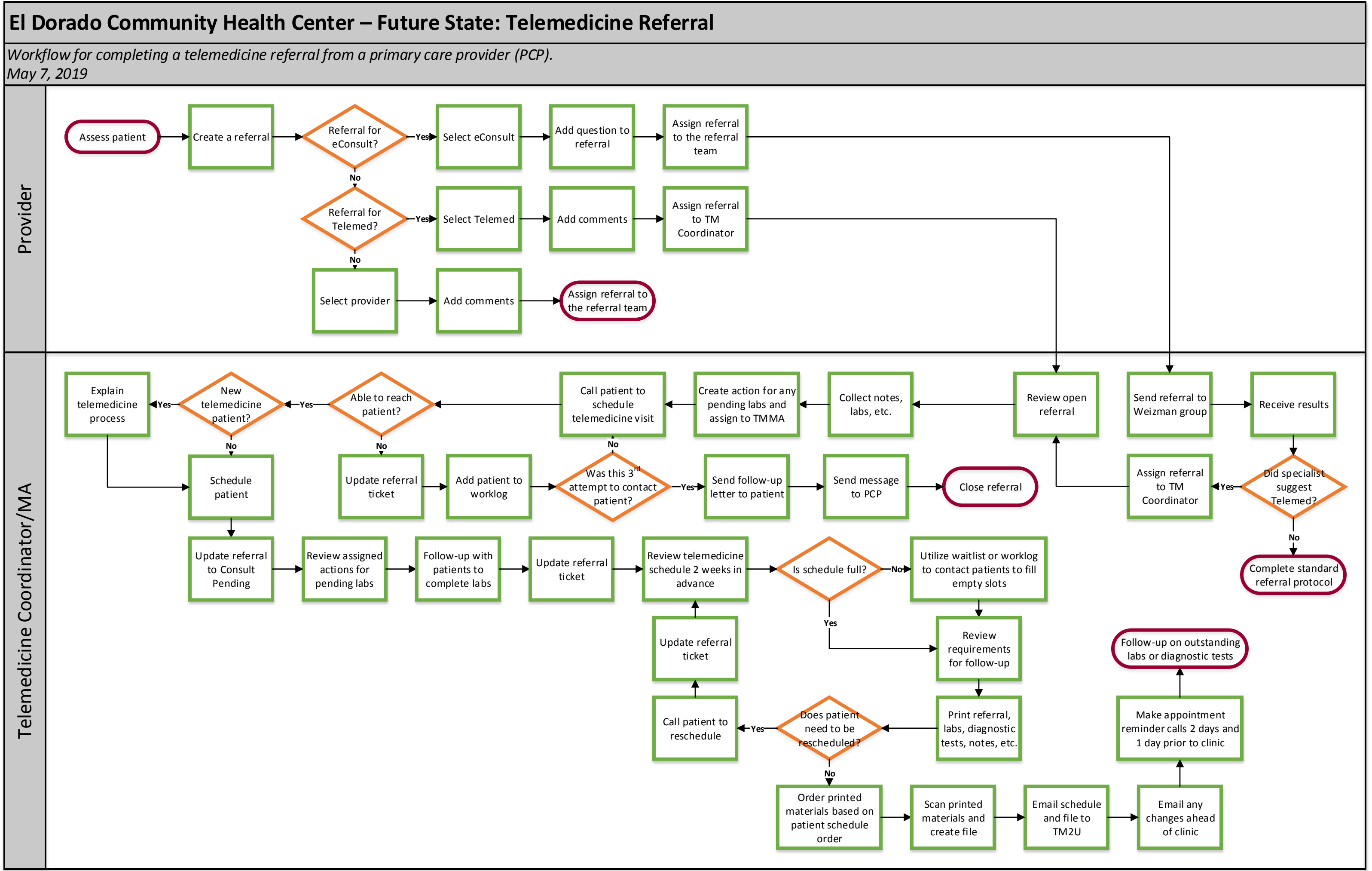

## **El Dorado Community Health Center – Future State: Telemedicine Appointment**

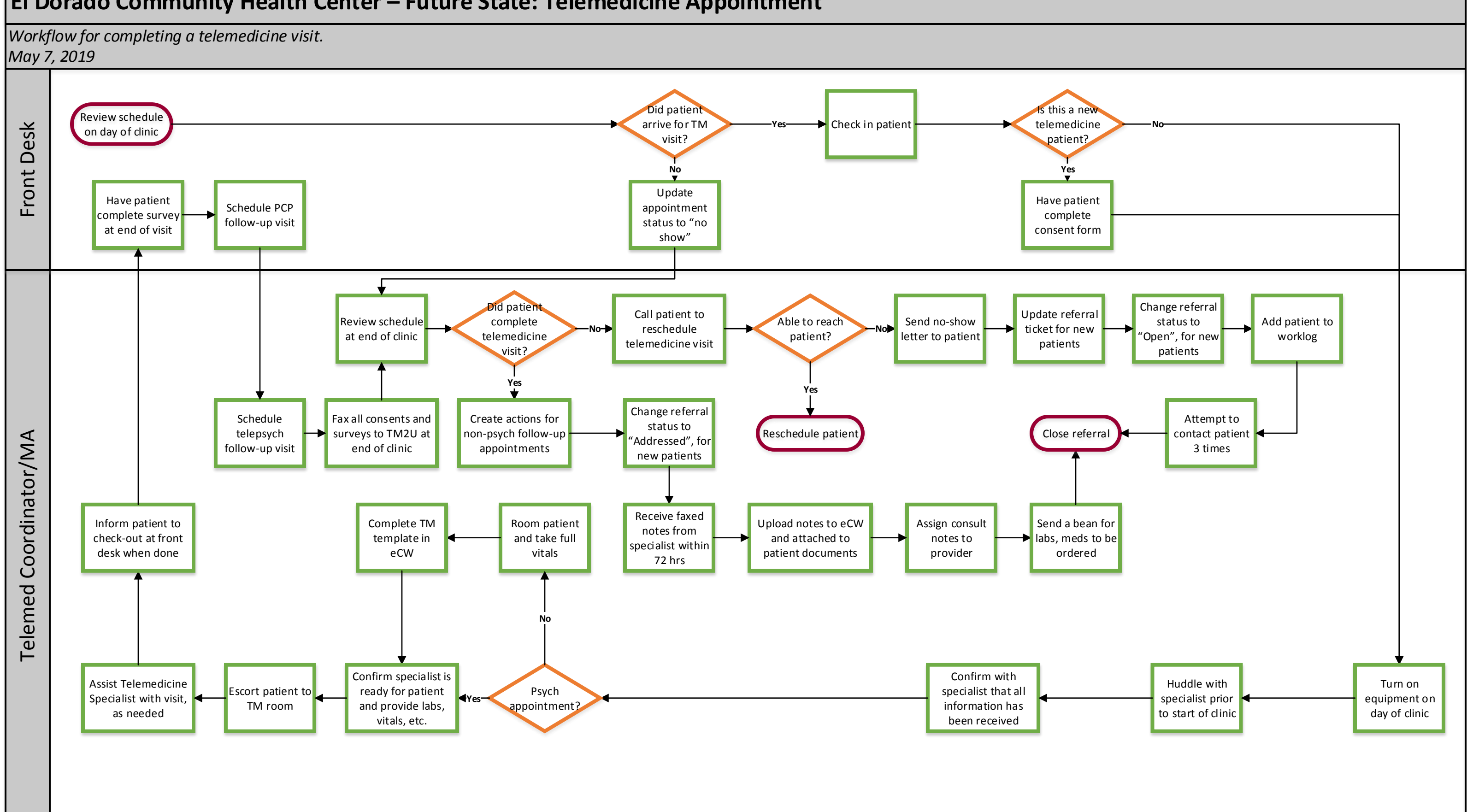

## WE ARE OCHIN

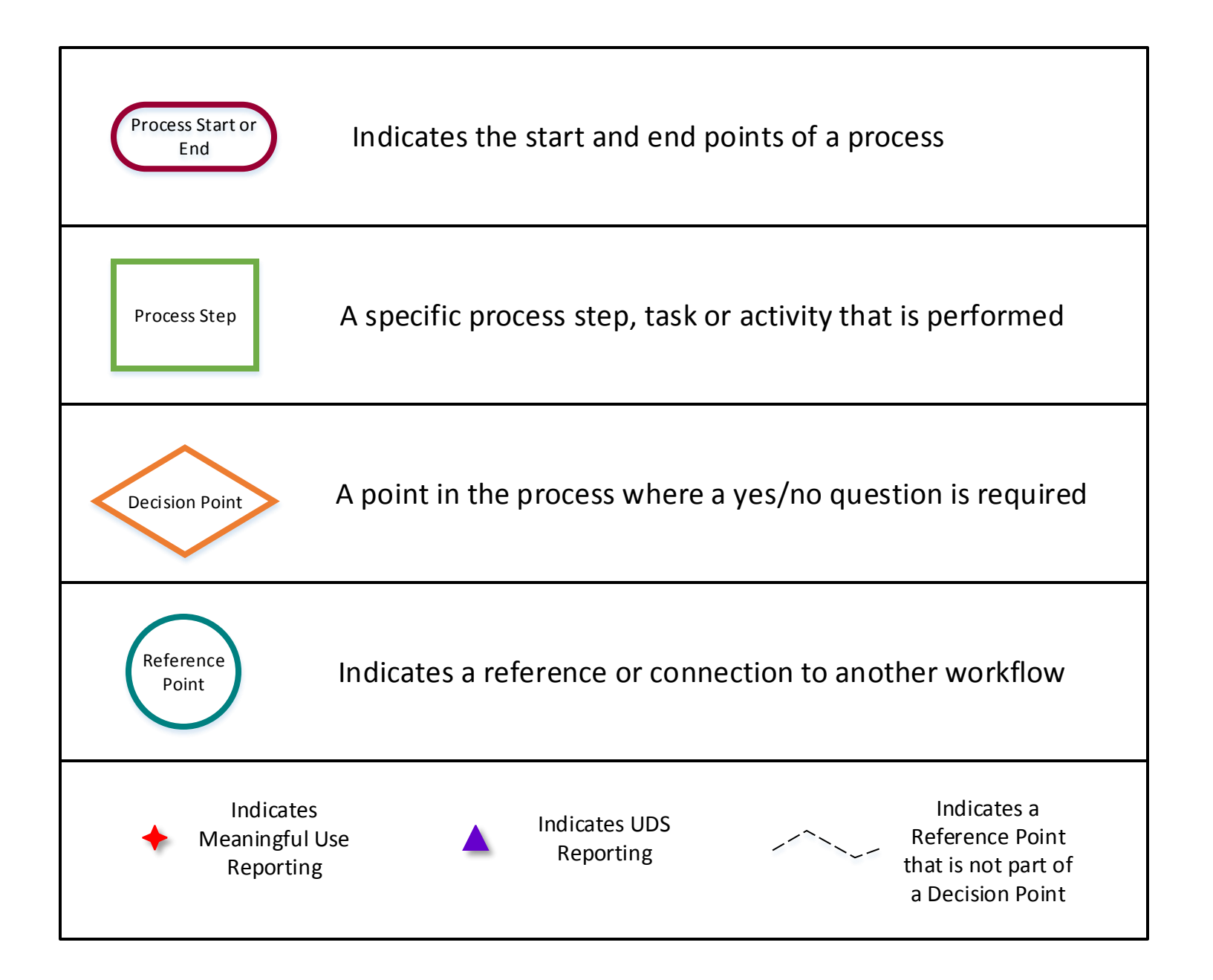